**Anurag10procrack !!TOP!!**

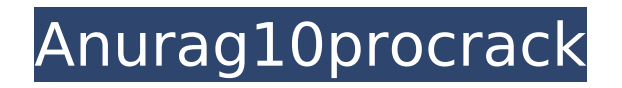

## **Anurag10procrack**

Tag Cloud Tag Cloud Monero Two Address Monero was a stealth technology that allows a user to send and receive money in a way that ensures that the sender, recipient, and the transaction details are anonymous. With Monero, the user's identity remains concealed. Basically, the user encrypts the data using a complex algorithm. The user can send Monero using Tor, I2P, or an onion-routing service. When a sender sends a Monero currency, the currency becomes untraceable. Monero is a concept that uses cryptography to the maximum to make transactions untraceable. Monero is a blockchain based cryptocurrency that offers maximum privacy for its users. The anonymity of the transactions in Monero is offered by making the transactions untraceable. A block in the blockchain is used to generate a transaction. The history of the transaction becomes immaterial after a lot of transactions. However, the transaction fee and Monero reward are used to trace the particular transaction. Using Monero, you can take part in a decentralized network that validates transactions without any central authorities. There is no single party to be hacked or expose your transaction information. Monero has a lot of users in over 185 countries. The original Monero whitepaper was released in 2013. The first Monero trade happened on October 7, 2014. However, the privacy aspects of the Monero model are implemented in the public bitcoin blockchain, which has a reputation of being anonymous. Today, Monero has a market capitalization of \$2.1 billion. This is the highest market cap among all the cryptocurrencies. The Monero cryptocurrency is available in more than 35 exchanges. The largest exchange is Bitfinex. There are quite a few development projects that are working on Monero. The projects include CryptoVault, Monero Core, Monero-wallet-cli, RPC irc, and others. Monero creates a few innovative features for the cryptocurrencies. One of the most useful is the Proof of Work system. The user who solves a block and proof gets an XMR reward. The user who solves the block also gets the incentive as transaction fees. You can also get Monero by mining. The process is similar to that of Bitcoin. However, the mining difficulty is adjusted every 2016 blocks. Bitcoin like coins are made available when the mining difficulty is low. While the mining difficulty is high, the coins are awarded to the user who solves the block. 6d1f23a050

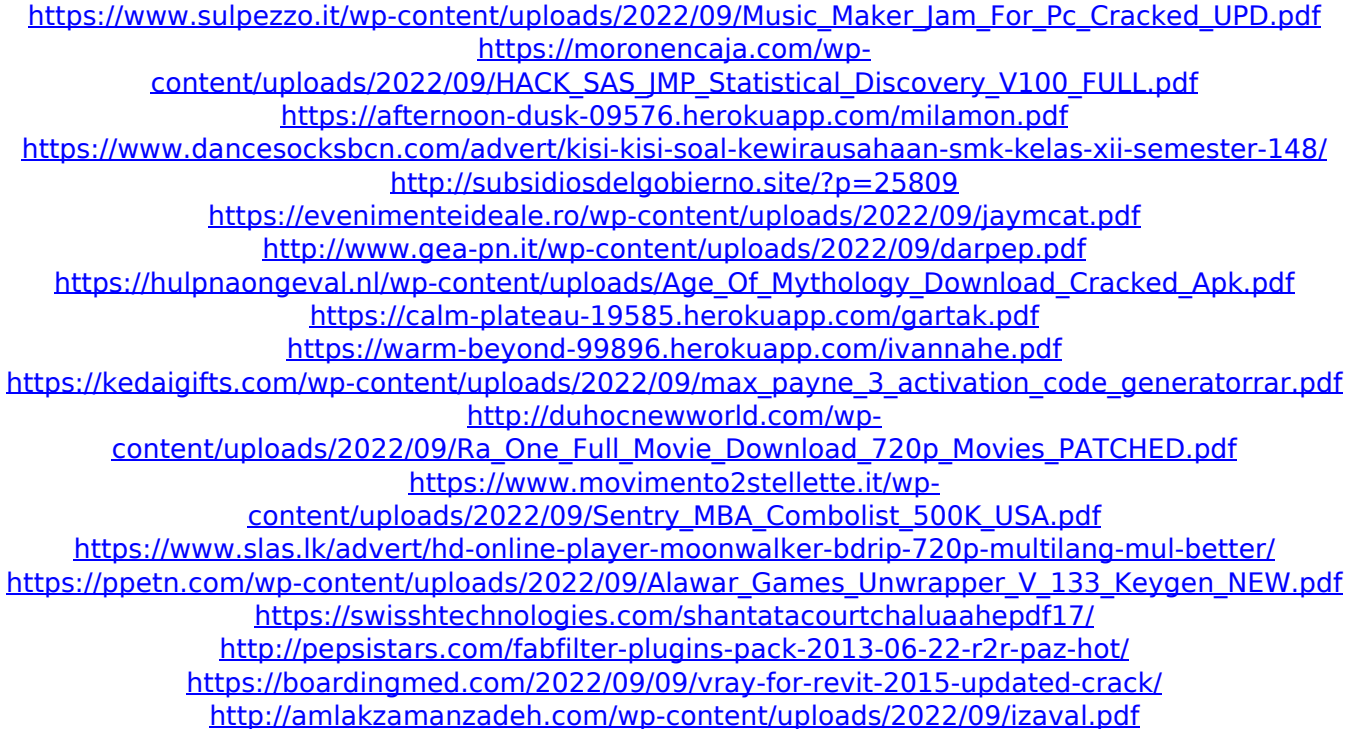

[https://holytrinitybridgeport.org/advert/campus-design-in-india-by-achyut-kanvinde-pdf-download](https://holytrinitybridgeport.org/advert/campus-design-in-india-by-achyut-kanvinde-pdf-download-link/)<u>[link/](https://holytrinitybridgeport.org/advert/campus-design-in-india-by-achyut-kanvinde-pdf-download-link/)</u>